## **TRAMITACIÓN ELECTRÓNICA**

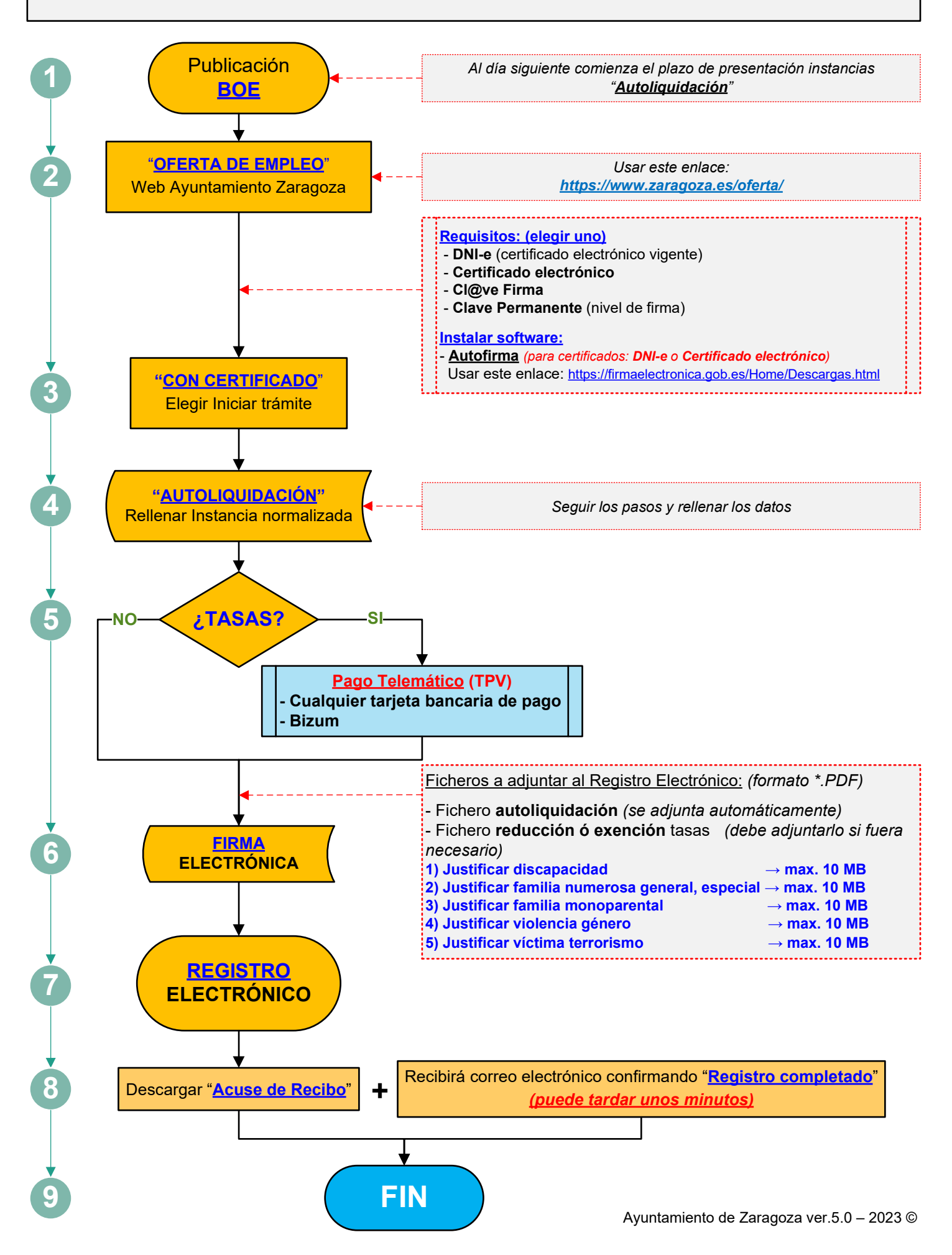